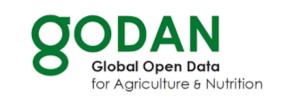

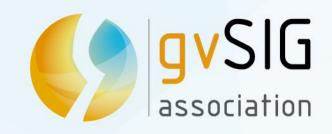

## GODAN: Global Open Data for Agriculture and Nutrition

gvSIG Suite: open source software for geographic information management in agriculture. Technology and case studies

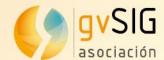

## GODAN A short introduction...

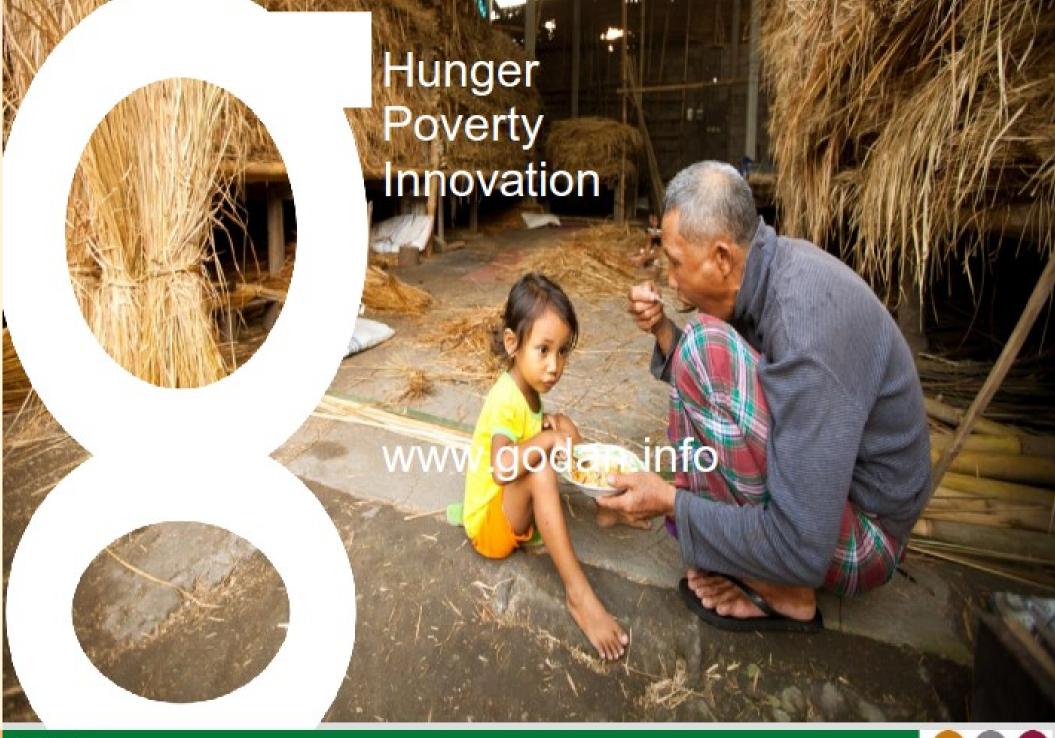

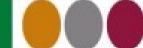

### Join us at https://dgroups.org/fao/godan\_cd/join

#### GODAN Capacity Development Working Group

| Email:  Organisation:  Position:  Address:  Country:  United Kingdom  Beason to Join: | Last Name: | First Name: | lide:            |
|---------------------------------------------------------------------------------------|------------|-------------|------------------|
| Organisation:  Position:  Address:  Country: United Kingdom                           |            |             |                  |
| Position: Address: Country: United Kingdom                                            |            |             | malt             |
| Position: Address: Country: United Kingdom                                            |            |             |                  |
| Address:  Country: United Kingdom                                                     |            | seoun:      | Jirgamis         |
| Country: United Kingdom                                                               |            | TE.         | Position         |
| Country: United Kingdom                                                               |            | uan 2       | Lelelongo        |
| United Kingdom                                                                        |            | a.          | ALCOHOL: SERVICE |
| United Kingdom                                                                        |            |             |                  |
| United Kingdom                                                                        |            |             |                  |
|                                                                                       |            |             |                  |
| Description for the later                                                             |            |             |                  |
| Heason to Join:                                                                       |            | d Kingdom   | United           |
|                                                                                       |            | d Kingdom   | United           |
|                                                                                       |            | d Kingdom   | United           |
|                                                                                       |            | d Kingdom   | United           |
|                                                                                       |            | d Kingdom   | United           |

So join us and contribute to GODAN Capacity Development efforts worldwide

We welcome your ideas and contributions

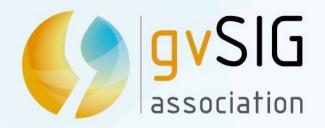

## gvSIG Suite: open source software for geographic information management in agriculture. Technology and case studies

Mario Carrera gvSIG Association mcarrera@gvsig.com

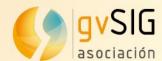

## gvSIG Association A short introduction...

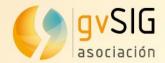

## gvSIG Association

#### Who are we?

- It was born in 2010 within the frame of the gvSIG Project.
- Composed of companies and non business entities (universities, geographical institutes,...).
- It constitutes the biggest international network of experts in free geomatics.
- References and clients in more than thirty countries.
- Model based on the shared knowledge and the collaboration. Knowledge is transferred to the client.
- We offer learning, consulting, supporting, developments...

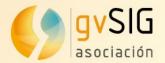

## gvSIG Association

#### Clients and references: Some consulting examples

- Spatial Data Infrastructure. PDVSA (Venezuela)
- Migration from ArcGIS to gvSIG. Munich City Council (Germany)
- GIS analysis for urban areas. UN-Habitat (Kenya)
- Multimodal transport geoportal in Valencia (Spain)
- gvSIG development for cadastral management (Mexico)
- GIS for solid waste management in Basque Country (Spain)
- GIS for road management in the region of Valencia (Spain)

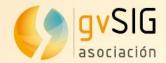

## gvSIG Association

#### Awards and recognitions

- 2017: 1st prize in "Cross-border category" at "Sharing & Reuse Awards" of European Commission, "Europa Challenge" in Helsinki awarded by NASA to the gvSIG Suite in the "Professional" category, Excellence "Internationalization" Award given by the Professional Union of Valencia, "ITC Promoter organization" prize awarded by the Valencian Telecommunications.
- 2016: "Europa Challenge" awarded by NASA (World Wind integration with gvSIG Online). "Best open source mobile software" y "Most revolutionary software" Open source software awards
- 2015: "Europa Challenge" awarded by NASA (World Wind integration with gvSIG Desktop)

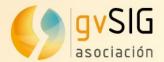

## gvSIG Project

#### Some data...

- Translated to more than 30 languages
- Downloaded in more than 160 countries
- Several mailing lists; + 4.000 users
- Conferences in Spain, Germany, Italy, United Kingdom, Brazil, Russia, France, Argentina, Venezuela, Uruguay, Chile...

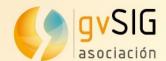

# A whole catalog of open source software solutions

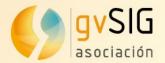

### gvSIG Suite

- 'Horizontal' products:
  - gvSIG Desktop: Geographic Information System for editing, 3D analysis, geoprocessing, maps, etc
  - gvSIG Online: Integral platform for Spatial Data Infrastructure (SDI) implementation.
  - gvSIG Mobile: Mobile application for Android to take field data.
- Sector products:
  - gvSIG Roads: Platform to manage roads inventory and conservation.
  - gvSIG Educa: gvSIG adapted to geography learning in preuniversity education.
  - gvSIG Crime: Geographic Information System for Criminology management.

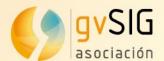

- Spatial Data Infrastructure
  - Database (spatial), Map server
     Geoportal(s), Catalog, Gazetteer
  - Desktop GIS
  - Mobile GIS

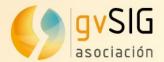

#### gvSIG Online

- Database (spatial), Map server
   Geoportal(s), Catalog, Gazetteer
- gvSIG Desktop
- gvSIG Mobile

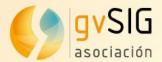

- gvSIG Online
  - Database (spatial), Map server
    - Geoportal(s), Open Source software
  - gvSIG Lesktop
  - gvSIG Mobile
    - **Built-in**

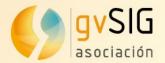

- Free geomatics suite totally built-in
- With professional support
- Sustainabilityand maintenanceguaranteed

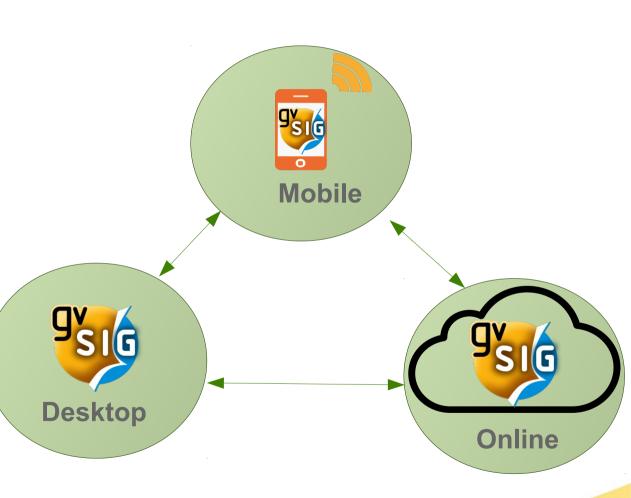

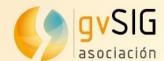

# Desktop Geographic Information System

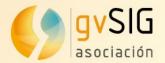

- Multi-platform: Linux, Windows, Mac OS X
- Multi-language
- Simple interface: user friendly
- Customizable
- GIS + SDI client (Spatial Data Infrastructure / OGC standards)

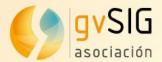

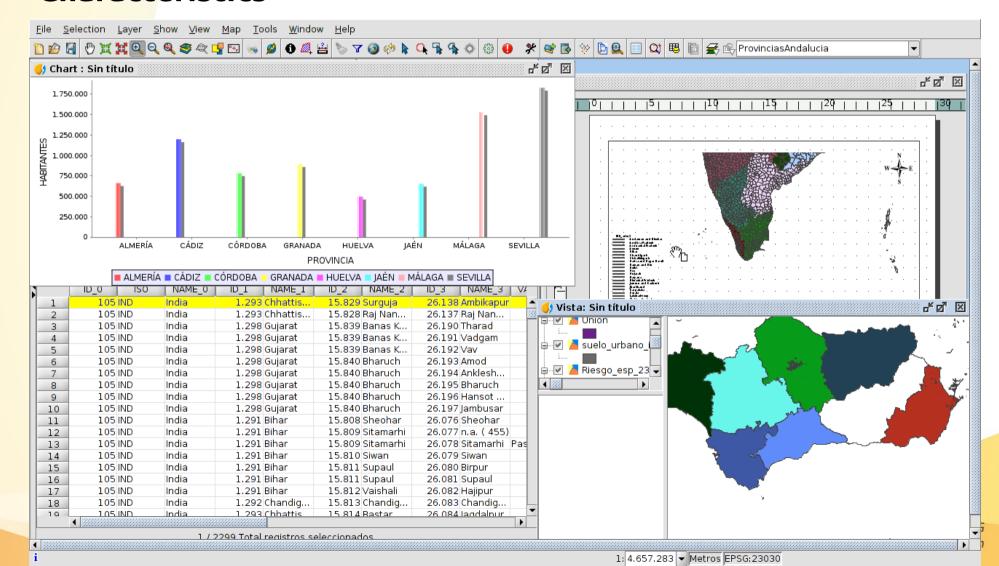

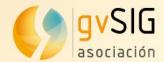

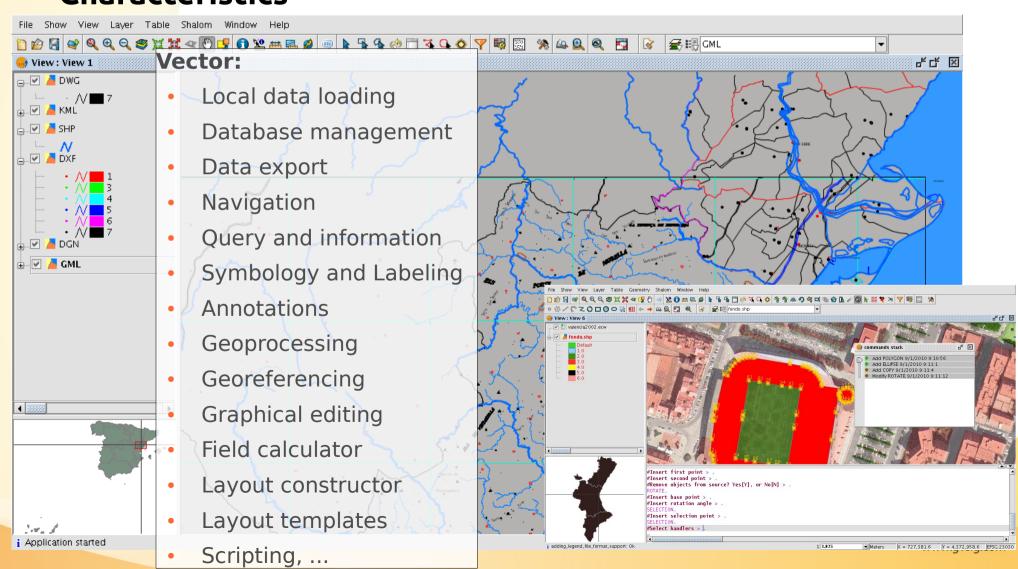

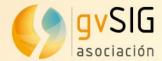

#### **Characteristics**

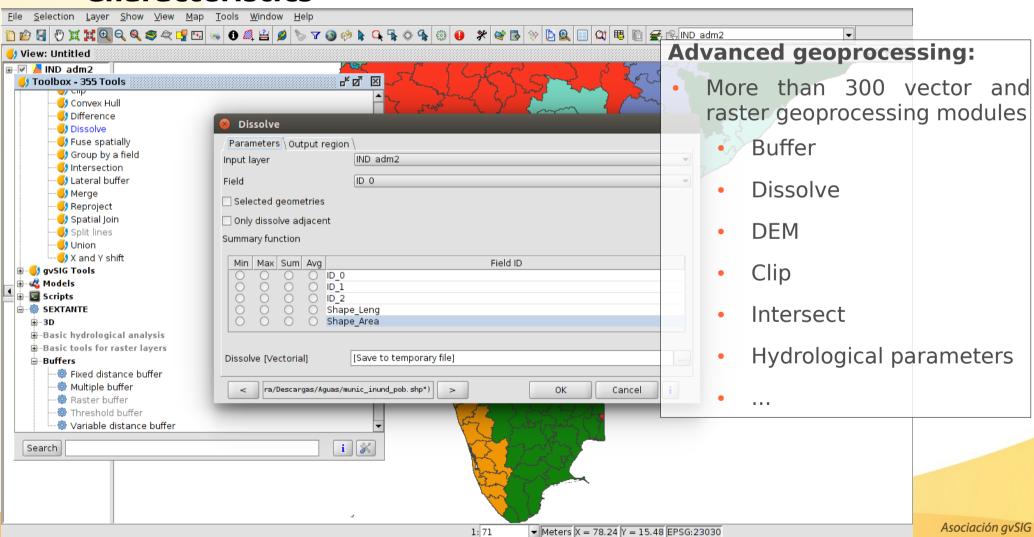

www.gvsig.com

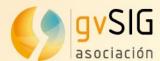

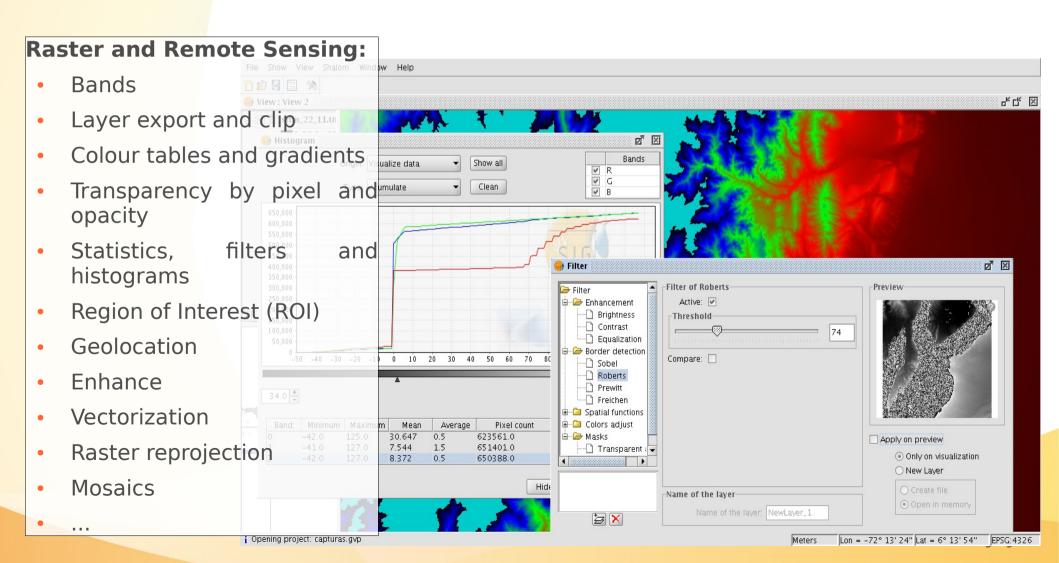

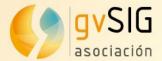

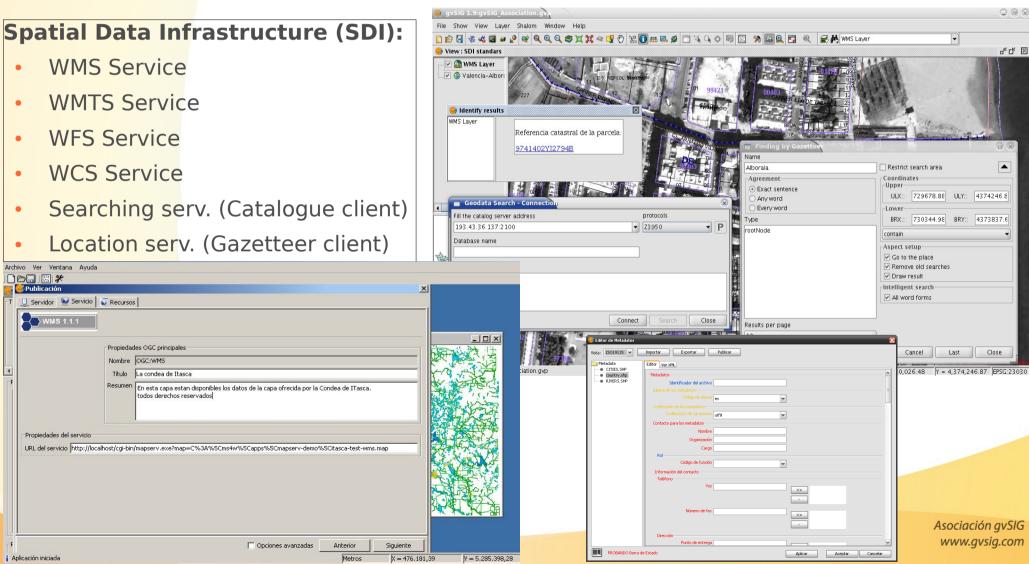

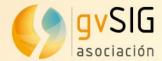

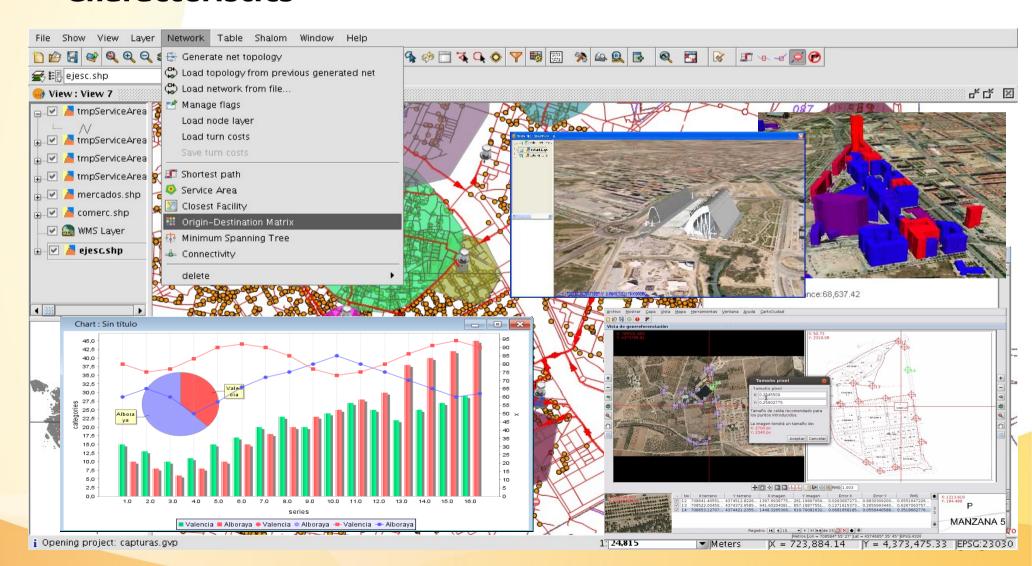

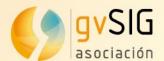

#### Symbols:

Symbols for Forestry, Criminology, Infrastructures, Tourism, Health, Geology...

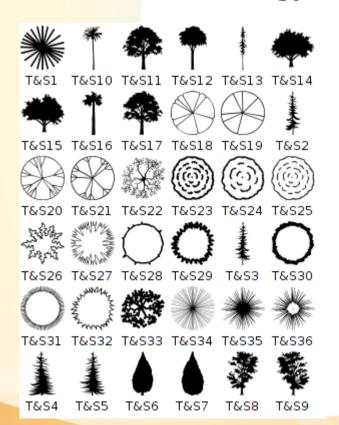

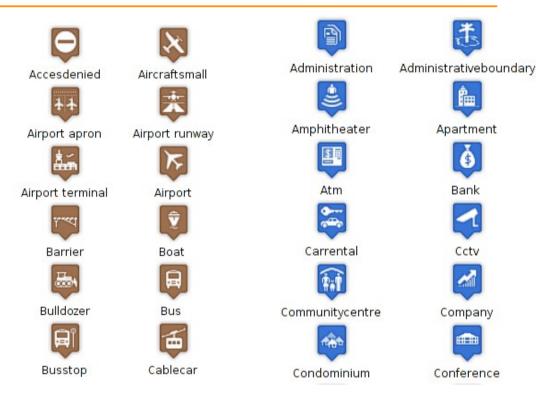

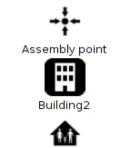

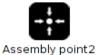

Church

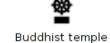

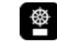

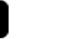

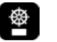

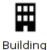

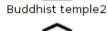

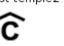

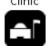

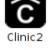

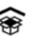

Community building Community building2 Diplomatic mission Diplomatic mission2

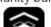

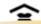

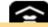

Church2

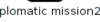

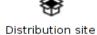

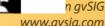

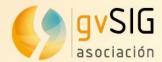

#### **Symbols**: Forestry

Complemented with line and fill symbols, used frequently in forestry maps

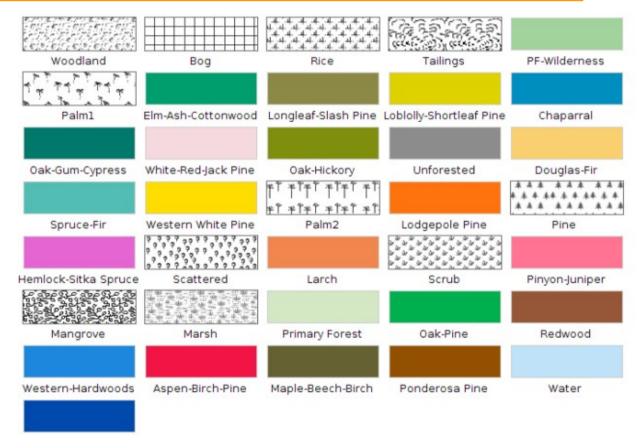

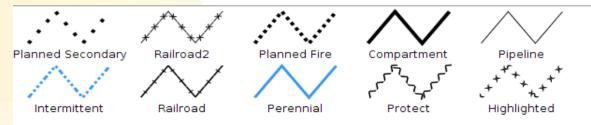

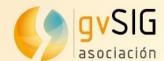

## gvSIG Desktop DEMO

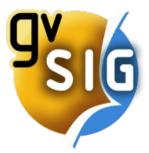

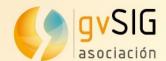

## Geographic Information System for mobile devices

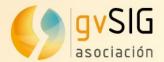

## gvSIG Mobile

#### **Characteristics**

- gvSIG Mobile is a GIS complement to be used on field work.
- Main characteristics:
  - Display: several formats, CRS management
  - Symbology and Labeling
  - GPS Support: manual and automatic
  - Editing tools
  - Selection and searching
  - SDI/OGC access: WMS, WFS...
  - Measurement and information

•

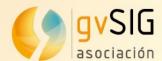

## gvSIG Mobile

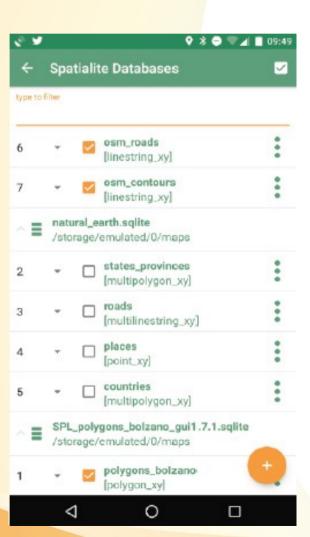

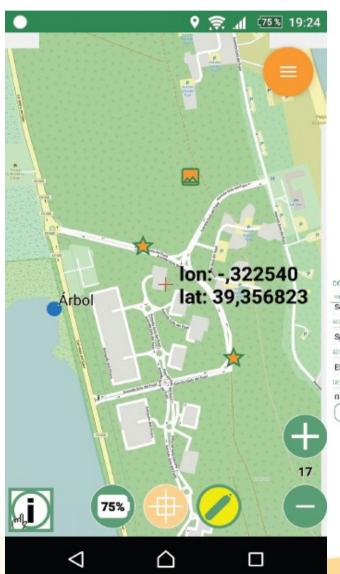

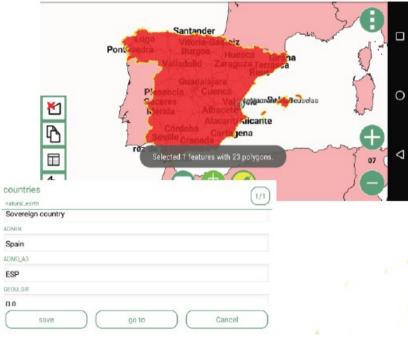

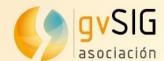

## gvSIG Mobile DEMO

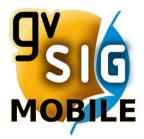

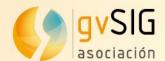

# gvSIG Online Platform for Spatial Data Infrastructure implementation

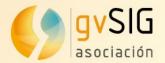

## gvSIG Online

- Full platform for Spatial Data Infrastructure (SDI) implementation and open source corporative GIS
- It allows to share geographic information in the cloud and to create maps and 2D and 3D applications easily
- Connected with gvSIG Desktop and gvSIG Mobile

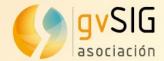

## gvSIG Online

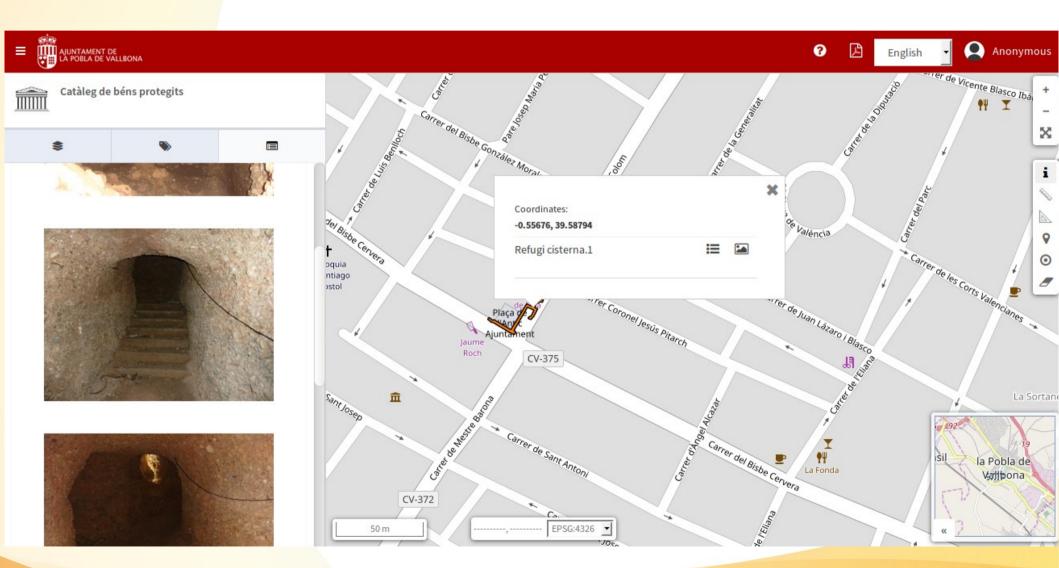

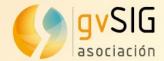

## gvSIG Online

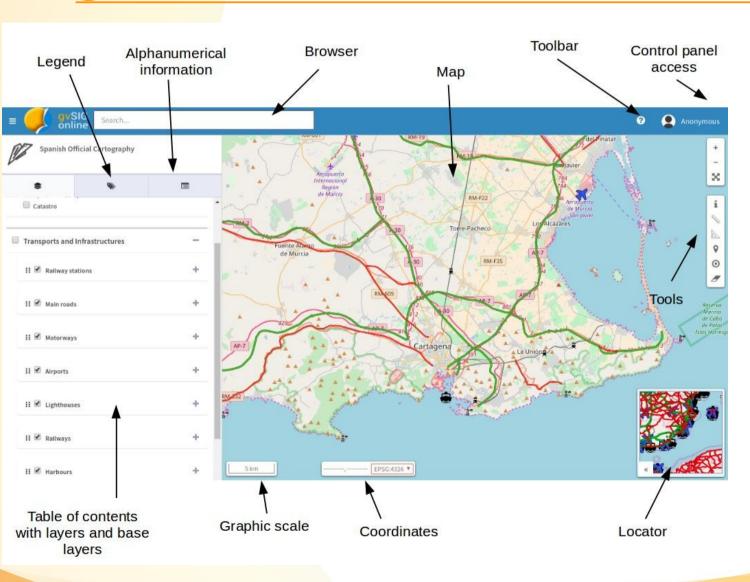

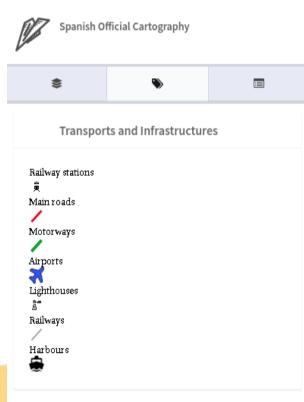

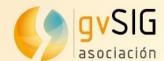

## **DEMO gvSIG Online**

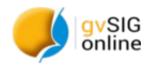

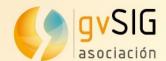

# gvSIG Case studies Successful gvSIG case studies in agriculture and forestry

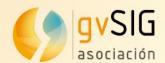

# Application of gvSIG in a study related to forest fire monitoring

Comparative of the vegetation renewal of Karst woodland and pine forest in an area damaged by a fire, with the natural evolution of the same vegetation typologies in unburnt areas.

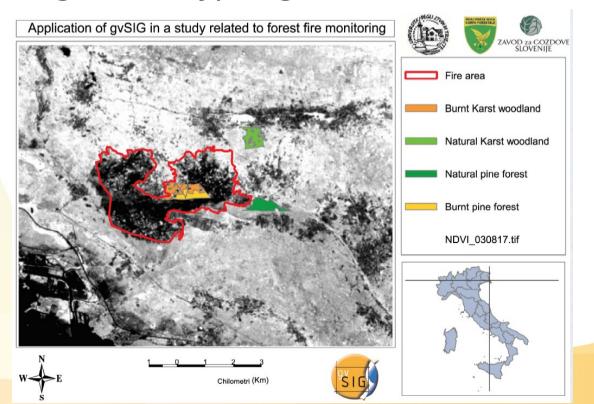

tals

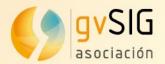

# gvSIG in forestry, firefighting and environmental management in the provinces of Trieste, Gorizia (Italy) and Sežana (Slovenia)

The administrations of both countries (Italy and Slovenia) collaborated and shared data and knowledge on gvSIG. They used gvSIG Desktop for office work and gvSIG Mobile for field work.

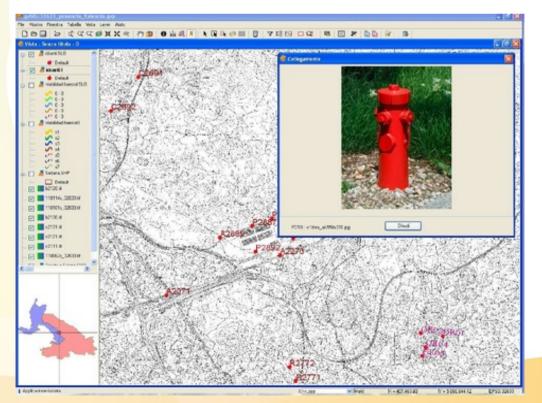

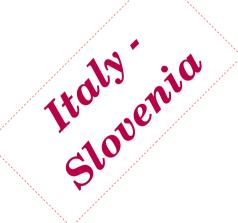

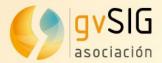

# gvSIG use applied to study the Ribeira river bank erosion (Brazil)

Study of the changes at the Ribeira River bank, and the advance of the Atlantic Ocean over the continent.

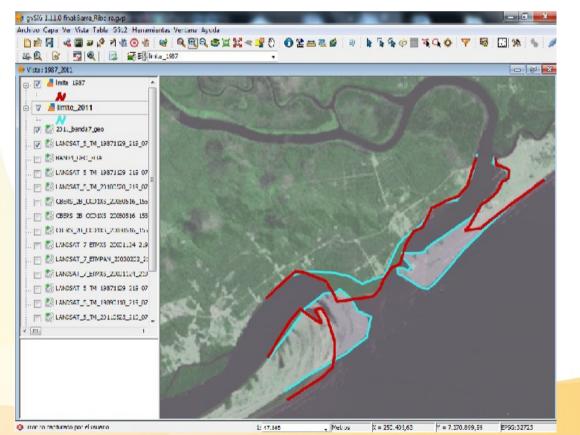

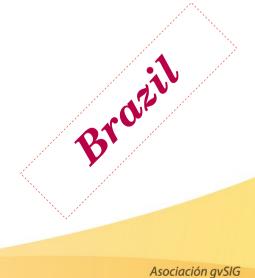

www.gvsig.com

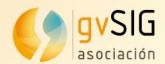

# Analysis of contaminants and salinity in the Minhoriver for the European Project

Determination of the spatial distribution of different physicochemical parameters (salinity, phosphate, ammonium, nitrate and nitrite), at both at low and high tide, at the estuary of the Minho river.

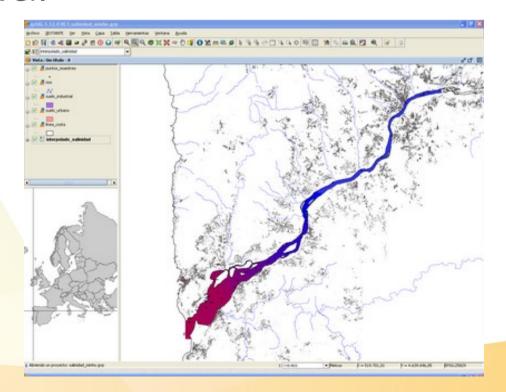

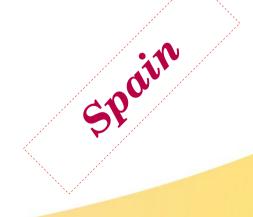

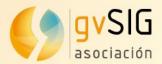

#### gvSIG usage for defining forest stands

Delimitation of the forest stands in a hill, on an ortophoto, using gvSIG. Data got during field work are included at the Geographic Information System.

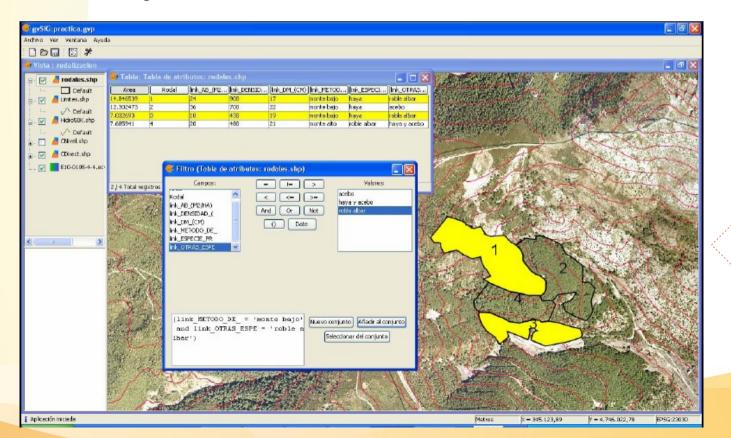

Spain

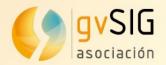

# gvSIG applied to the management of the agricultural lands of the Lipetsk Region (Russia)

Centralized storage of the information about agricultural lands and supporting of remote access to display spatial data and generate reports on the base of the developed web mapping application.

gvSIG Desktop is used as a client geospatial software to create the draft data sets and to edit final spatial data and their

attributes.

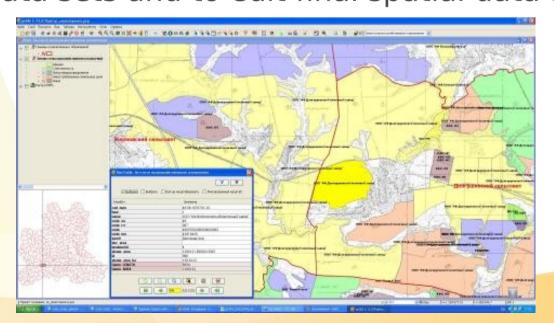

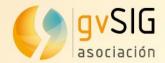

#### gvSIG for Forestry Management: SIFOMAP 3.0

Customized applications that allow to manage, administrate, update... the forestry heritage information. It's composed of different modules, like Forestry Management Planning, Sustainable Development Indicator, Forest Fire...

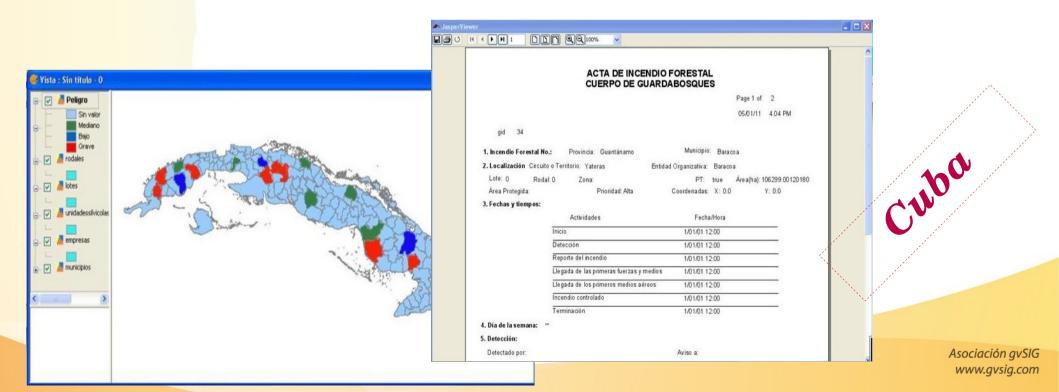

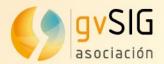

# Spatial characterization of lightning strikes in Castilla y León (Spain)

The spatial analysis of lightning strikes allows to prevent and warn about natural disasters (forestry fires, hailstones...) at the agroforestry means, in order to minimize economic losses.

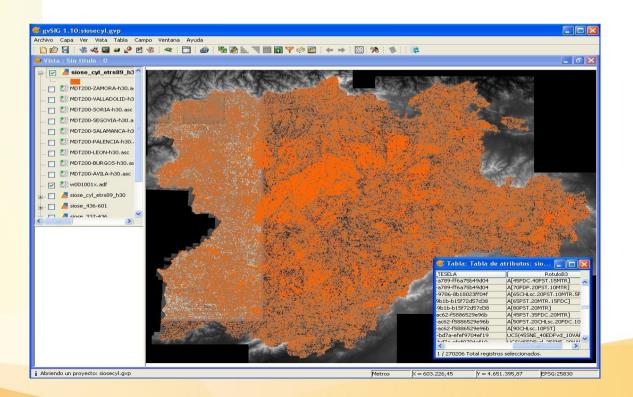

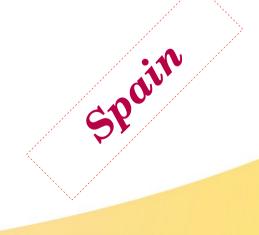

Asociación avSIG

www.qvsiq.com

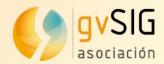

# Spatial Data Infrastructures in developing countries: The climate change problem in Ebinat (Ethiopia)

Management of the geographical information related to a real problem: drought and climate change.

Analysis of the climatic conditions at the region and their relation with the type of farming.

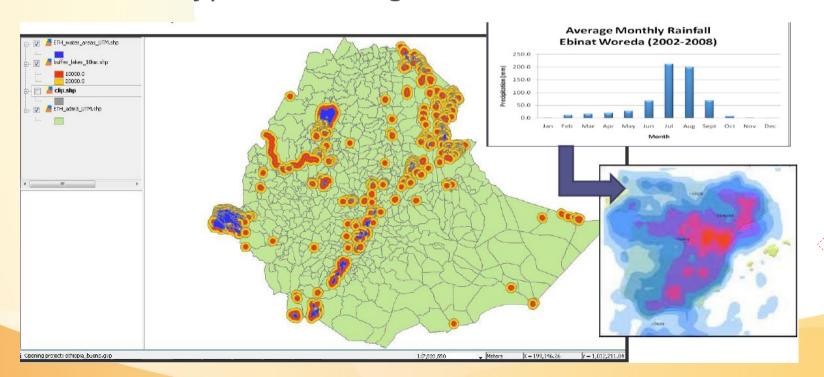

Ethiopid

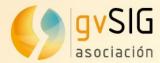

gvSIG applied to the monitoring of protected flora in the Region of Murcia

Monitoring of this species of flora, as well as the detection of new locations.

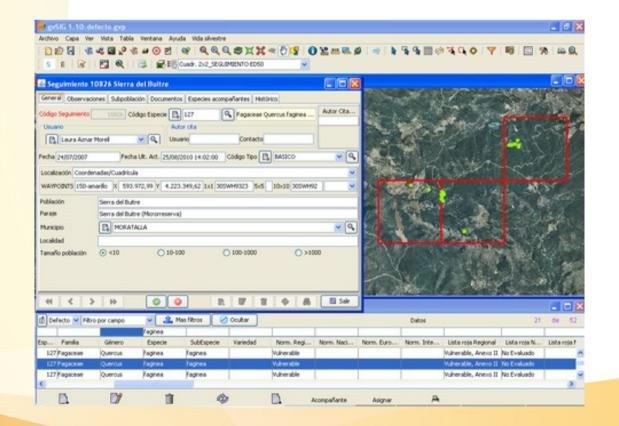

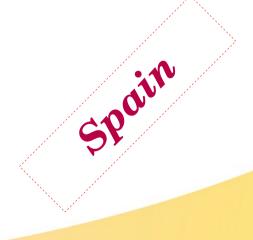

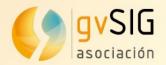

Use of gvSIG to create potential distribution models of invading exotic species under different climate change scenarios

Analysis of the invading plants potential distribution at the Valencian Community, under different climate change scenarios in order to help the managers to confront these plagues in the future.

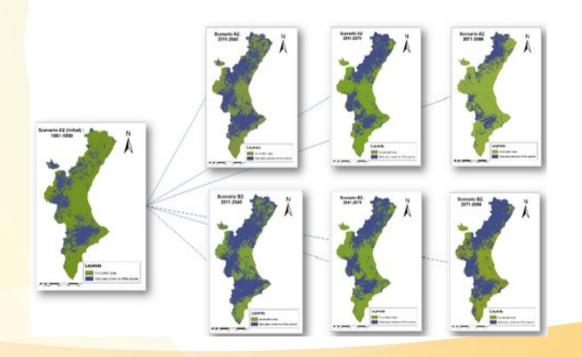

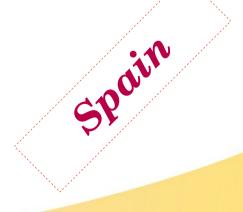

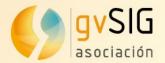

#### Other related gvSIG Desktop case studies

- Using gvSIG to compute light pollution from night satellite images (Spain)
- gvSIG in a small ecological consulting firm, for representing plant or animal populations, extent and quality of vegetation types... (Australia)
- Variation of Neptune Grass in an area at the Calviá coast (Mallorca, Spain)
- Design and implementation of a GIS for underwater characterization (San Luis, Argentina)
- gvSIG use on precision agriculture (Argentina)
- gvSIG for modelling the Holocene landscape (Spain)

•

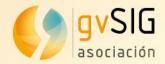

#### The New York Natural Heritage Program

Mapping invasive species in the iMapInvasives program

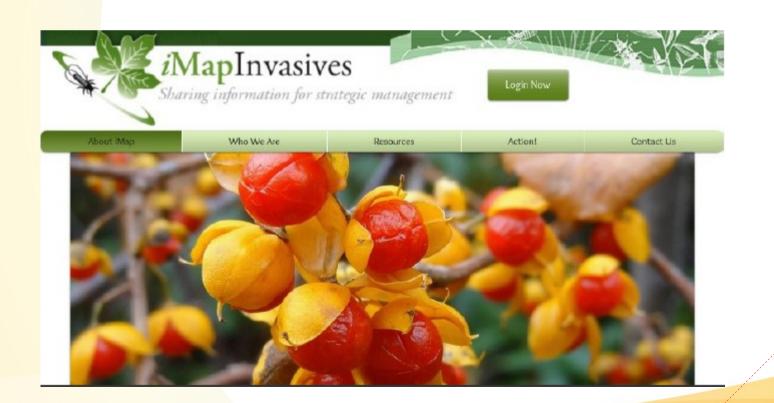

151

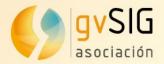

#### FAO landuse survey in Zimbabwe

Creation of a landuse survey crowdsource application

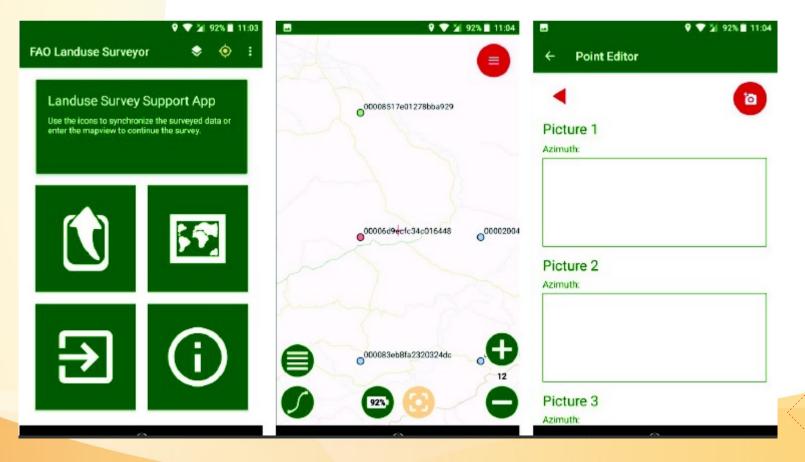

Asociación gvSIG www.gvsig.com

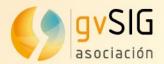

INEGI: field data collection

Geological and hydraulics surveys at the Instituto Nacional de Estadística y Geografía (INEGI) of Mexico.

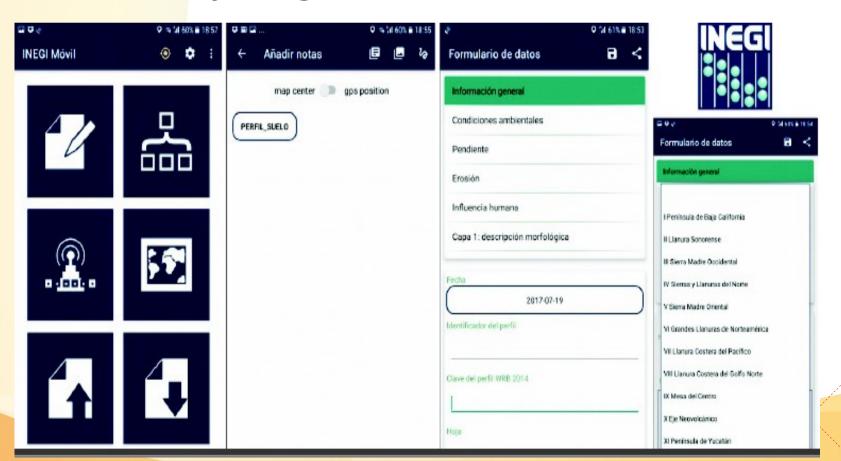

Asociación gvSIG www.gvsig.com

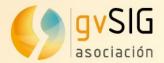

#### International Union for Conservation (IUCN) of Nature SDI

Spatial Data Infrastructure of the International Union for Conservation of Nature

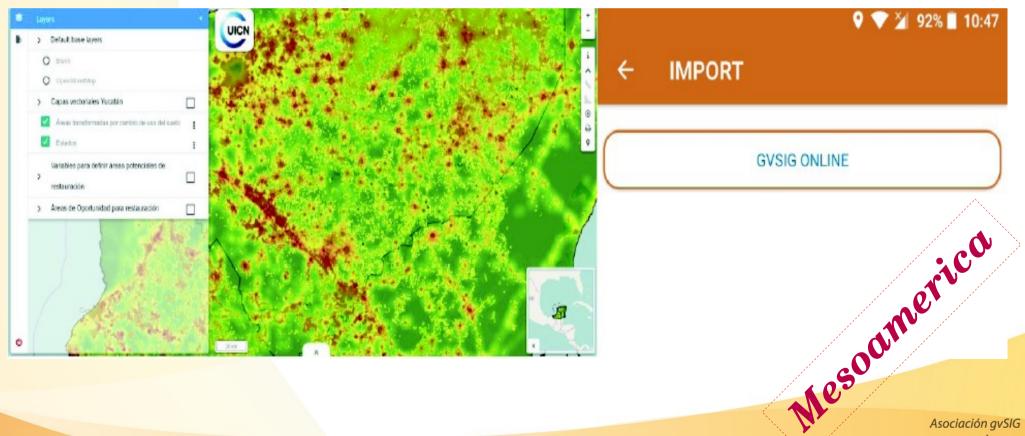

Asociación gvSIG www.gvsig.com

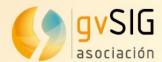

## Case studies: gvSIG Online

#### International Union for Conservation (IUCN) of Nature SDI

Spatial Data Infrastructure of the International Union for

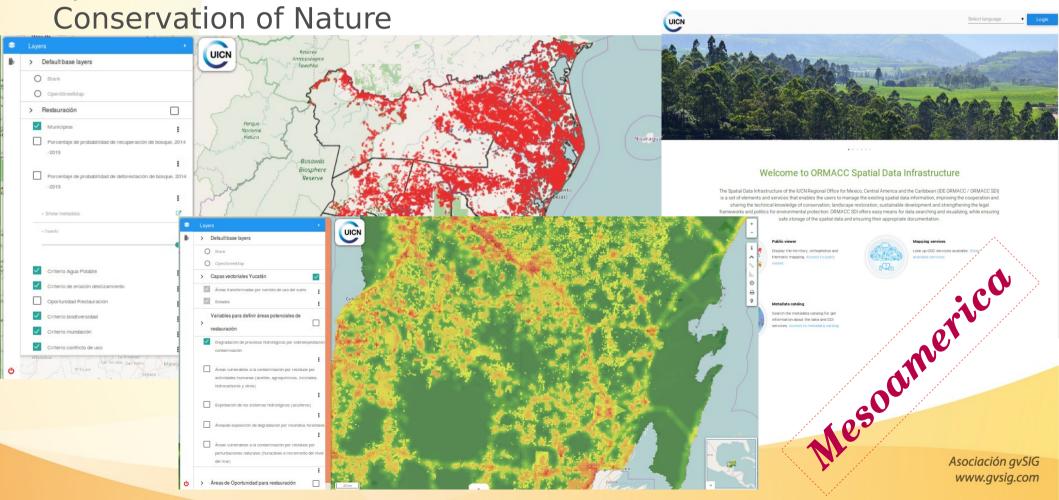

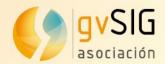

# Case studies: gvSIG Online

#### **Agriculture Ministry of Valencian Regional Government**

Spatial Data Infrastructure to manage subsidies given by European Union

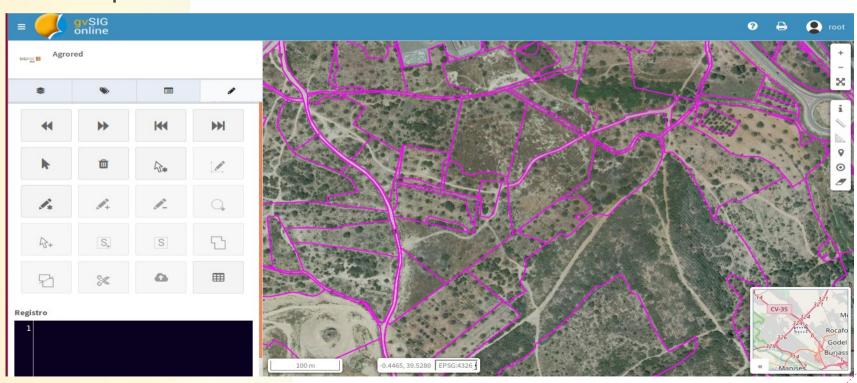

apolin

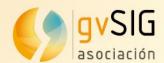

# Case studies: gvSIG Online

#### Pre-emptive conservation SDI at IPCE

Spatial Data Infrastructure for pre-emptive conservation at Spanish Cultural Heritage Institute

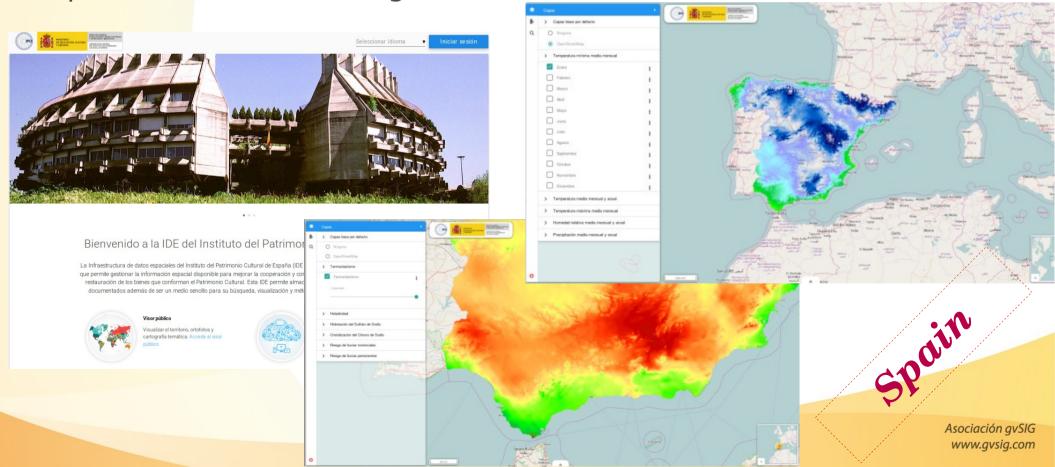

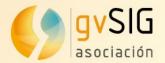

#### gvSIG Events

3<sup>rd</sup> gvSIG Festival:
 March 21<sup>st</sup> and 22<sup>nd</sup> 2018

 Virtual conference
 http://www.gvsig.com/festival

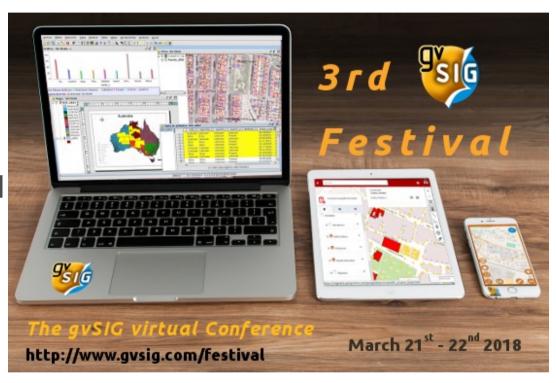

14<sup>th</sup> International gvSIG Conference:

October 24<sup>th</sup> to 26<sup>th</sup> 2018 *Valencia (Spain)*http://jornadas.gvsig.org

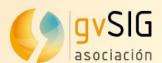

#### **Training**

Learning gvSIG in 30 minutes:

https://blog.gvsig.org/2017/05/23/learning-gvsig-in-30-minutes/

Learning GIS for free:

https://blog.gvsig.org/2017/08/01/learn-gis-for-free-the-complete-course/

GIS applied to Municipality Management:

https://blog.gvsig.org/?s=GIS+applied+to+Municipality+Management

"Learning GIS with Game of Thrones" free book:

https://blog.gvsig.org/2017/07/12/learning-gis-with-game-of-thrones-free-book/

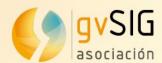

#### **Contact Details**

Contact Betails

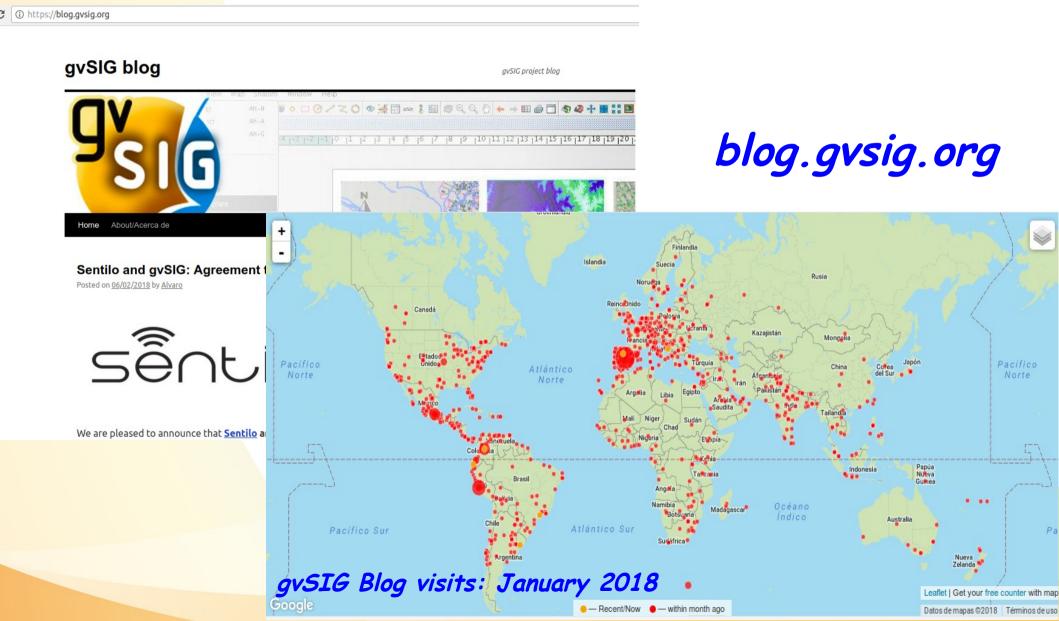

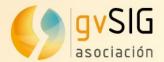

#### **Contact Details**

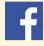

Follow us on https://www.facebook.com/gvSIG/

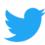

Follow us on @gvsig

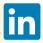

Join our group on <a href="https://www.linkedin.com/groups/4478025">https://www.linkedin.com/groups/4478025</a>

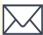

Contact us at info@gvsig.com

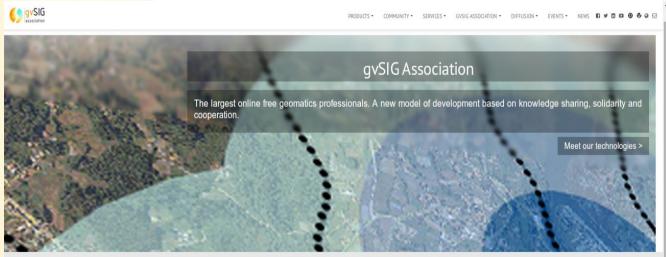

www.gvsig.com

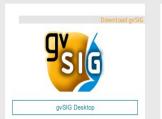

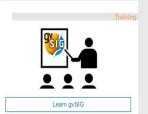

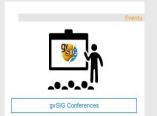

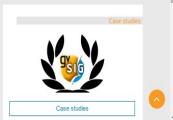